## Fichier:Comment cr er sa Bentolux Acrobat QYe8h9cVxs.png

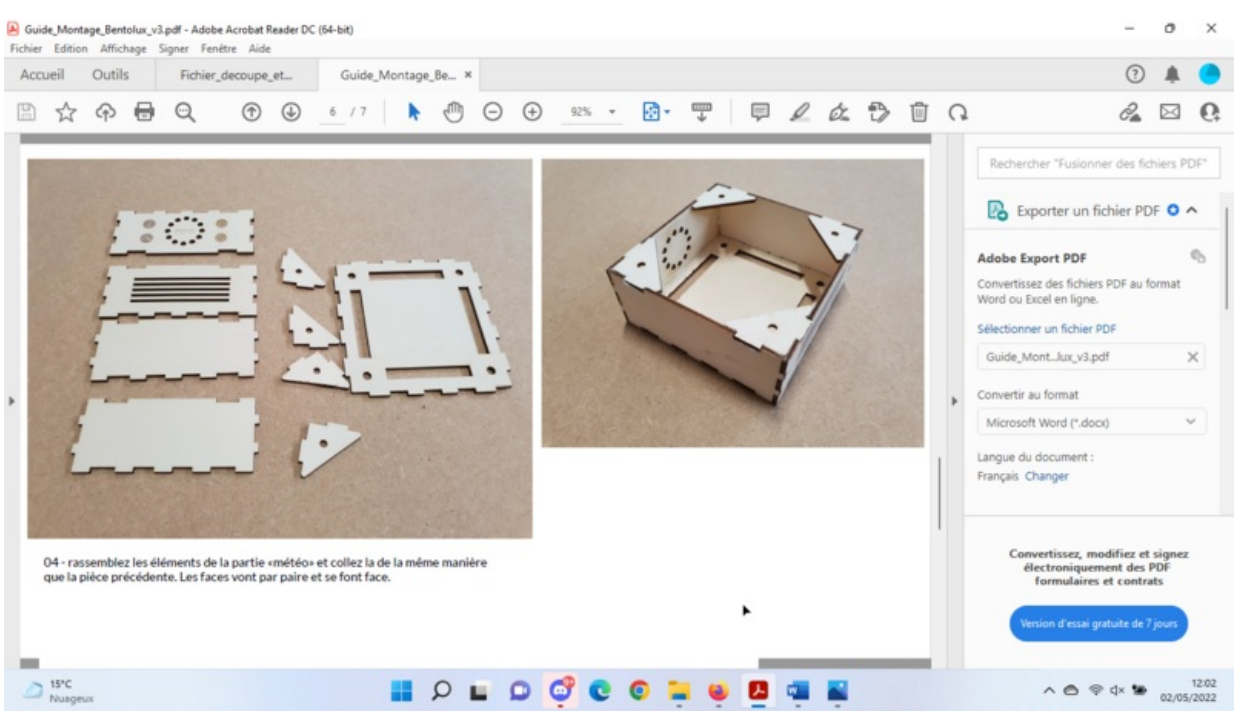

Taille de cet aperçu :800 × 450 [pixels](https://wikifab.org/images/thumb/f/fe/Comment_cr_er_sa_Bentolux_Acrobat_QYe8h9cVxs.png/800px-Comment_cr_er_sa_Bentolux_Acrobat_QYe8h9cVxs.png).

Fichier [d'origine](https://wikifab.org/images/f/fe/Comment_cr_er_sa_Bentolux_Acrobat_QYe8h9cVxs.png) (1 366 × 768 pixels, taille du fichier : 815 Kio, type MIME : image/png) Comment\_cr\_er\_sa\_Bentolux\_Acrobat\_QYe8h9cVxs

## Historique du fichier

Cliquer sur une date et heure pour voir le fichier tel qu'il était à ce moment-là.

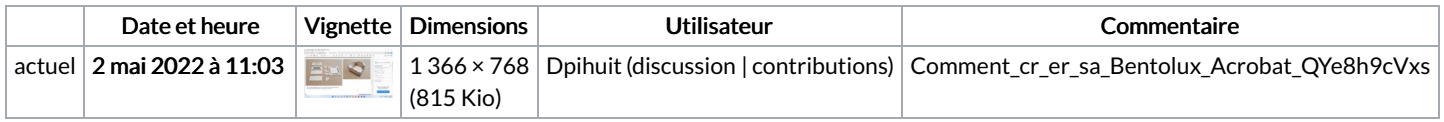

Vous ne pouvez pas remplacer ce fichier.

## Utilisation du fichier

La page suivante utilise ce fichier :

[Comment](https://wikifab.org/wiki/Comment_cr%25C3%25A9er_sa_Bentolux) créer sa Bentolux

## Métadonnées

Ce fichier contient des informations supplémentaires, probablement ajoutées par l'appareil photo numérique ou le numériseur utilisé pour le créer. Si le fichier a été modifié depuis son état original, certains détails peuvent ne pas refléter entièrement l'image modifiée.

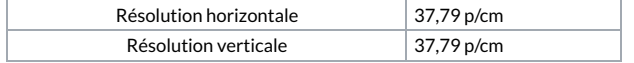